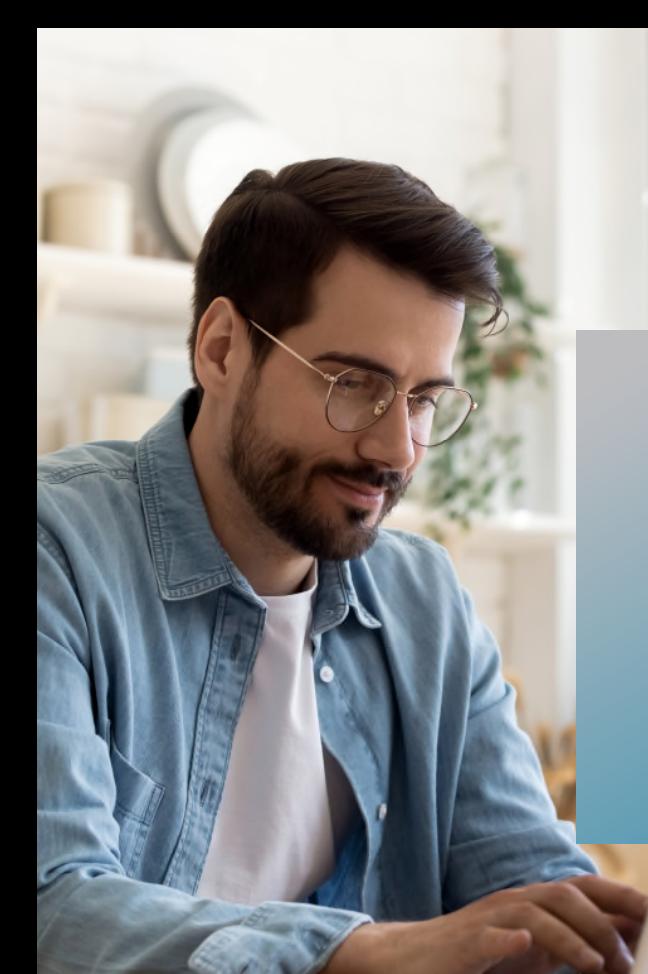

# **PROKODA®**

## **Excel Expertenwissen & Power Point**

1-tägiger Workshop

Perfekt kombiniert: Übernehmen Sie Ihre Excel-Tabellen und -Diagramme direkt nach PowerPoint und erstellen Sie aus Ihren Excel-Daten übersichtliche und aussagekräftige PowerPoint-Präsentationen. Erfahren Sie, wie Sie diese Tabellen und Diagramme animieren können, um Ihre Botschaften noch wirkungsvoller zu vermitteln. Machen Sie Ihre Diagramme mit wenigen Handgriffen zu echten Hinguckern, indem Sie pfiffige Ideen rund um die Darstellung von Diagrammen kennenlernen. Unser Seminar zeigt Ihnen, wie Sie Ihre Präsentationen optisch ansprechend gestalten können, um Ihre Zuhörer zu überzeugen und Ihre Daten auf eine beeindruckende Weise zu präsentieren.

### **Inhalt**

### **Daten aus Excel übernehmen**

- Excel-Tabellen als Bild in PowerPoint einfügen
- Eingefügte Excel-Tabellen in PowerPoint bearbeiten
- Excel Tabellen einbetten
- Verknüpfungen zu Excel Tabellen erstellen
- Verknüpfungen in PowerPoint bearbeiten
- Diagramme in PowerPoint einfügen
- Auswahl des Diagrammformats beim **Einfügen**
- Best Practice für die Übernahme von Tabellen & Diagrammen

### **Tabellen bearbeiten und gestalten**

- Kreative Ideen für Ihre Tabellen
- Eigene Rahmenformate nutzen
- Entscheidungstabellen mit Symbolen erstellen
- Tabellenelemente durch Animationen hervorheben

### **Kontakt**

0221 4854 0 [info@prokoda.de](mailto:info@prokoda.de) [www.prokoda.de](http://www.prokoda.de/)

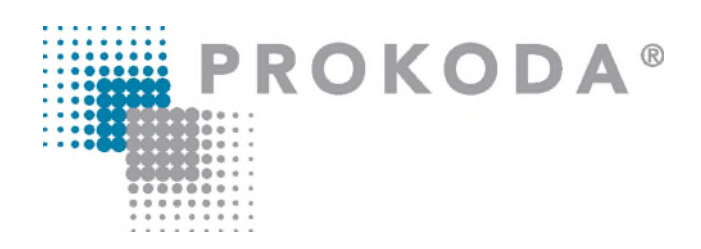

### **Excel Expertenwissen & Power Point** 1-tägiger Workshop

#### **Freuen Sie sich auf…**

- 1. … ein interessantes & abwechslungsreiches Seminar
- 2. … viele wertvolle Tipps & Tricks beim Einsatz von Excel
- 3. … qualifizierte Dozenten

### **Für wen eignet sich dieser Workshop?**

- Alle, die Daten aus Excel nach PowerPoint übernehmen möchten
- Alle, die mit PowerPoint Zahlenmaterial präsentieren möchten

### **Inhalt**

### **Diagramme ändern und formatieren**

- Überblick über die verschiedenen Diagrammtypen
- Pfiffige Tipps zur Darstellung von Diagrammen
- Diagramme ausdrucksvoll formatieren
- Eigene Diagrammvorlagen dauerhaft speichern
- Informationsgehalt von Diagrammen durch Animation hervorheben

### **Während der Präsentation**

- Excel während der Präsentation starten & direkt das gewünschte Tabellenblatt anzeigen
- **In Excel**
- Eine Präsentation in Excel starten

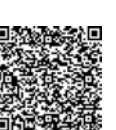

**Kontakt** 0221 4854 0 [info@prokoda.de](mailto:info@prokoda.de) [www.prokoda.de](http://www.prokoda.de/)